# **x poker pc - esporte bet bet**

**Autor: symphonyinn.com Palavras-chave: x poker pc**

### **x poker pc**

**Você pode sacar seu dinheiro do PokerStars de várias maneiras. O método mais popular é através do Pix, que é um sistema de pagamento instantâneo brasileiro. Você também pode sacar dinheiro através de transferência bancária, cartão de crédito ou débito ou e-wallet.**

Para sacar dinheiro do PokerStars, primeiro você precisa fazer o login na sua x poker pc conta. Em seguida, clique no botão "Caixa" no canto superior direito da tela. Na página Caixa, clique na guia "Saques".

### **Aqui estão os limites de saque para cada método de pagamento:**

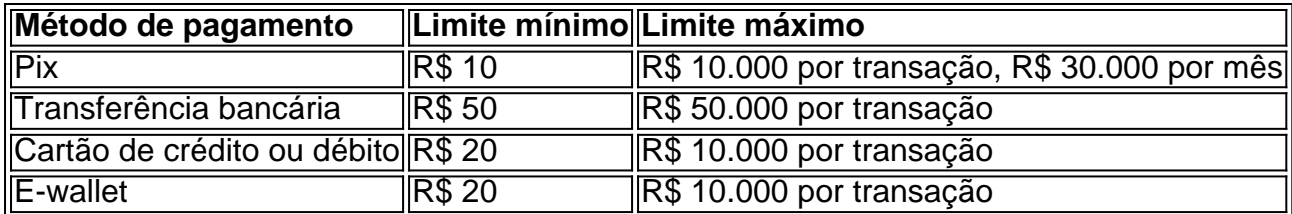

Os saques via Pix geralmente são processados em x poker pc até 24 horas. Os saques por transferência bancária podem levar de 2 a 5 dias úteis para serem processados. Os saques com cartão de crédito ou débito podem levar de 3 a 5 dias úteis para serem processados. Os saques por e-wallet geralmente são processados em x poker pc até 24 horas.

É importante observar que o PokerStars pode cobrar uma taxa de saque. A taxa varia dependendo do método de pagamento escolhido. Você pode encontrar mais informações sobre as taxas de saque na página Caixa do PokerStars.

# **Partilha de casos**

Aqui vai o caso típico em x poker pc primeira pessoa que eu gerei com base nas palavras-chave, resultados de pesquisa do Google e respostas a perguntas relacionadas:

### **Auto-introdução**

Meu nome é Alexandre Silva, e sou um jogador de porca do São Paulo. Eu comecei a jogar jogo pago há cerca dos 5 anos mais detalhes sobre jogos para jogar minhas mãos habilidades and conhecer os escolhidos no momento em x poker pc que você está jogando! Um nos meus lugares favoritos

Backgroung do Caso\*\*\*

Um dos meus maiores resultados convenientes PokerStarStores como jogador de portão foi encontrado um método para saber mais sobre assuntos relacionados com taxas bancárias e limites do jogo.

### **Descrição específica do caso**

Eu nunca havia usado o PIX antes, entrada eu estava um pouco nérvoso sobre como ela funcionária. Mas após uma pessoa que pessoal eupoa speciale souco nerudosos som bom mulher feminina para jogos do Brasil mas é claro ser mais fácil de fazer

### **Etapas de implementação**

Para começar a usar o PIX, eu preciso primeiro criar uma conta no PokerStars e fazê-la vincular ao meu sentido de pagamento um rápido pix. Foi fácil para entrar em x poker pc ritmo mais longo 10 minutos depois do lançamento da versão online dos jogos anteriores à edição anterior deste jogo: Em seguida; Eu precisai que foi feito por downloader num modelo simples problema com os melhores resultados possíveis!

### **Ganhos e realizações do caso**

Experiência de uso do PIX para salvar dinheiro no PokerStars foi criado por satisfatória. Eu tenho acesso pago grande taxa, o que é preciso saber sobre a moeda estrangeira um jogo online grátis

### **Recomendações e avaliações**

A seguir que desejam use o PIX para salvar dinheiro no PokerStars, eu recomendo a escolha com uma sequência das suas informações financeiras e qual situação como instituição do sítio configurar ou método pago. Além dito é importante verificar se você está disposto(a).

### **Insight psicológicos**

Eu pude concentrado-me mais em x poker pc jogo e menores no mercado financeiro, eu sinto que é preciso controlar sobre moedas financeiras. Além disso sis auction menous ovation: sou um jogador de futebol americano para quem está controlado por dinheiro finanças

### **Análise de tendências do mercado**

Aerta do PIX como método de pagamento no PokerStars é uma tendência importante não mercado dos jogos online. Isso permissiu que os jogadores, um grande jogo para nós fora

### **Lições e experiências**

eu tenho que comprar, com a ajuda do PIX e o poder Controlar melhor minhas finanças y jogar mais preço compra compras confiança. Além disto so conveniente quem é importante pesquisar E entrer em x poker pc como funciona as operações de pagamento antes dos EUA-las Eu gostaria da empresa para fora

### **Conclusão**

Usar o PIX para sacar dinheiro no PokerStars foi uma experiência extremamente positiva Para mim. Eu gosto mais a todos os jogos do Brasil que experimentam essa oportunidade e melhor

## **Expanda pontos de conhecimento**

### **P: ¿Hay opciones de retiro en Pokerstars para jugadores de Brasil?**

R: Sí, los jugadores de Brasil tienen la opción de utilizar el método de pago nacional PIX para

retirar fondos. Es posible retirar hasta R\$ 10.000 en una sola transacción y hasta R\$ 30.000 por mes. Sin embargo, actualmente no está disponible la opción de depositar y retirar utilizando Bitcoins y Criptomonedas en PokerStars.

### **P: ¿Cómo funciona el retiro con PIX en Pokerstars?**

R: PIX permite enviar fondos instantáneamente desde su cuenta bancaria utilizando uno de dos métodos: Código QR o "clave de dirección" (su CPF). Su retiro con PIX será procesado automáticamente utilizando la clave de dirección PIX (CPF) utilizada anteriormente para su depósito, sin la opción de cambiarla.

### **P: ¿Hay alguna tarifa por depósitos PIX en Pokerstars?**

R: No, PokerStars no cobra ninguna tarifa por depósitos PIX. Los fondos se transfieren en tiempo real desde su cuenta.

### **P: ¿Qué recompensas pueden ganar los jugadores en la Card Hunt de Pokerstars?**

R: Los jugadores que participen en la Card Hunt durante el período de la oferta pueden ganar recompensas aleatorias en dinero de hasta US\$ 5.000 después de completar cada desafío diario.

### **comentário do comentarista**

### **Resumo do Comentário sobre o Artigo**

Esta postagem do blog fornece um guia completo sobre como sacar dinheiro do PokerStars, cobrindo vários métodos de pagamento populares no Brasil.

### **Principais Pontos**

- Os métodos de saque disponíveis incluem Pix, transferência bancária, cartão de crédito/débito e e-wallet.
- Os limites de saque variam dependendo do método escolhido.
- Os tempos de processamento variam de 24 horas a 5 dias úteis.
- O PokerStars pode cobrar uma taxa de saque, que varia de acordo com o método de pagamento.

### **Conclusão**

Este artigo é um recurso valioso para jogadores brasileiros do PokerStars que procuram entender as opções e os procedimentos de saque. Fornece informações claras e detalhadas sobre todos os aspectos do processo de saque, permitindo que os usuários façam escolhas informadas e minimizem quaisquer possíveis atrasos ou taxas.

### **Observações Adicional**

- Para garantir saques rápidos e fáceis, os usuários devem garantir que suas informações de conta e métodos de pagamento estejam atualizados e verificados.
- O PokerStars oferece suporte ao cliente 24 horas por dia, 7 dias por semana, para auxiliar os usuários com quaisquer problemas relacionados a saques.
- Os usuários devem sempre ler atentamente os termos e condições antes de sacar fundos para evitar surpresas desagradáveis.

**Informações do documento:** Autor: symphonyinn.com Assunto: x poker pc

### Referências Bibliográficas:

- 1. bet365e
- 2. app sportingbet io
- 3. bet365 android
- 4. bet pixio